令和元年 11 月 19 日

一般社団法人全国建設業協協会 御中

一般財団法人日本建設情報総合センター システムエンジニアリング部 電子入札コアシステム開発コンソーシアム事務局

#### 電子入札コアシステム(新方式:脱 Java)への移行に関する 周知のお願い

拝啓、貴協会におかれましては、ますますご清栄のこととお慶び申し上げます。また、平素より電 子入札コアシステムについて、格別のご支援を賜り厚く御礼申し上げます。

ご承知おきのことと存じますが、一般財団法人日本建設情報総合センターと一般財団法人港湾 空港総合技術センターでは、現在、クライアント PC おいて JRE8 を使用しない電子入札コアシステ ムの開発を進めており、令和元年 11 月末に発注機関への提供開始する予定です。

電子入札を実施している各発注機関では、2019 年 12 月から 2020 年 9 月までの間に、従来の 電子入札コアシステムを利用した電子入札システム(以下「従来方式システム」という。)から、新方 式(脱 Java)電子入札コアシステムを利用した電子入札システム(以下「新方式システム」といいま す。)に順次切り替わります。

電子入札に参加する応札者(電子入札を利用する入札参加希望業者の皆様)が新方式システ ムを利用するためには、電子入札に使用するアプリケーションの更新作業が必要になります。この アプリケーションは、今後、IC カードを購入した民間認証局から応札者へ配布される予定です。

また、この更新作業を実施しない応札者は、従来方式システムのみが利用可能となり、新方式シ ステムを利用することができません。これにより、入札に参加できないといった事象が発生するおそ れがあります。

このような状況を踏まえ、この度、建設関連業団体様(コアシステム特別会員会議への参加をご 案内している業団体様)には、会員企業様に対する周知をお願いしているところでございます。

つきましては、貴協会におかれましても本件にご協力いただきたく、下記の添付資料を貴協会の 会員企業様に配布することをもって周知していただきたく存じます。

お忙しいところ大変恐縮ではございますがご理解ご協力の程、何卒よろしくお願い申し上げます。

<添付資料>

電子入札システムを利用される皆様への重要なお知らせ

敬具

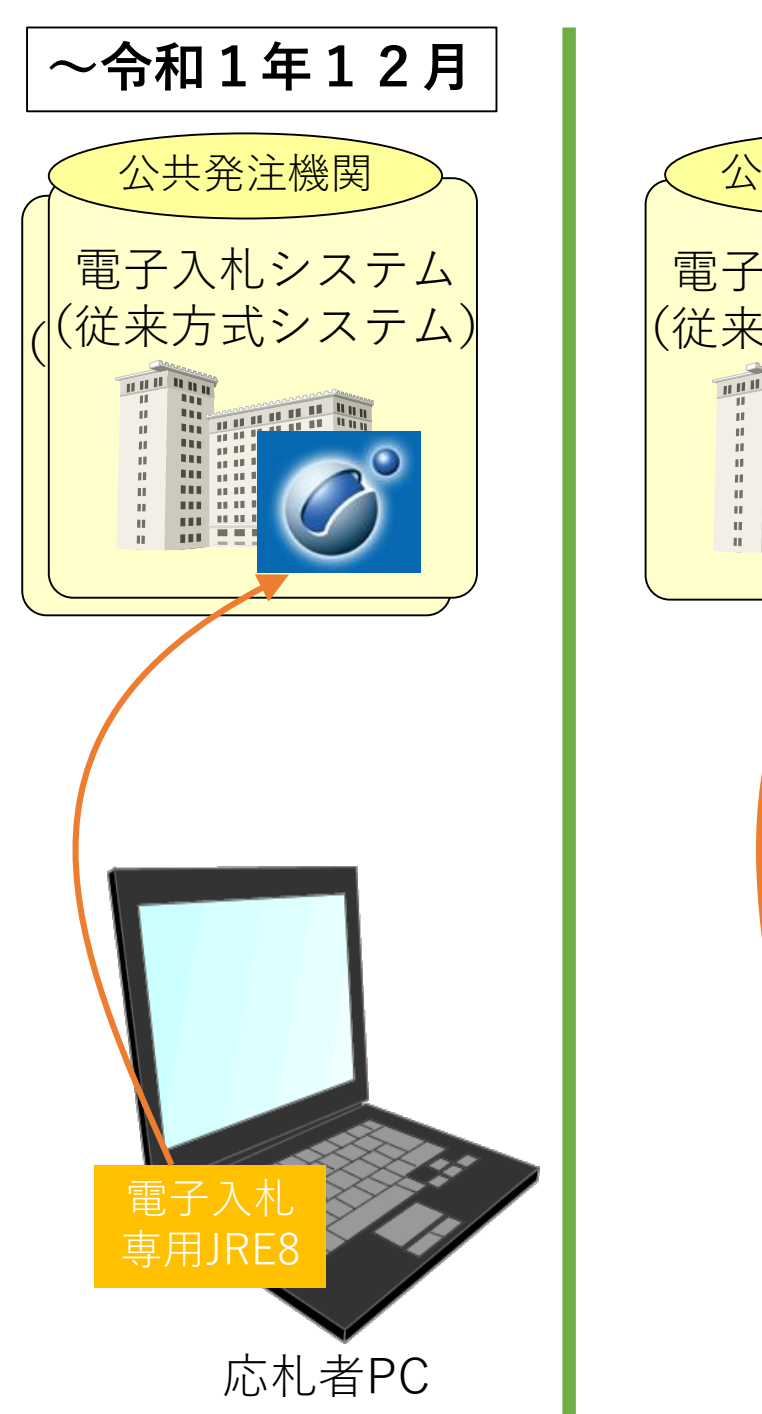

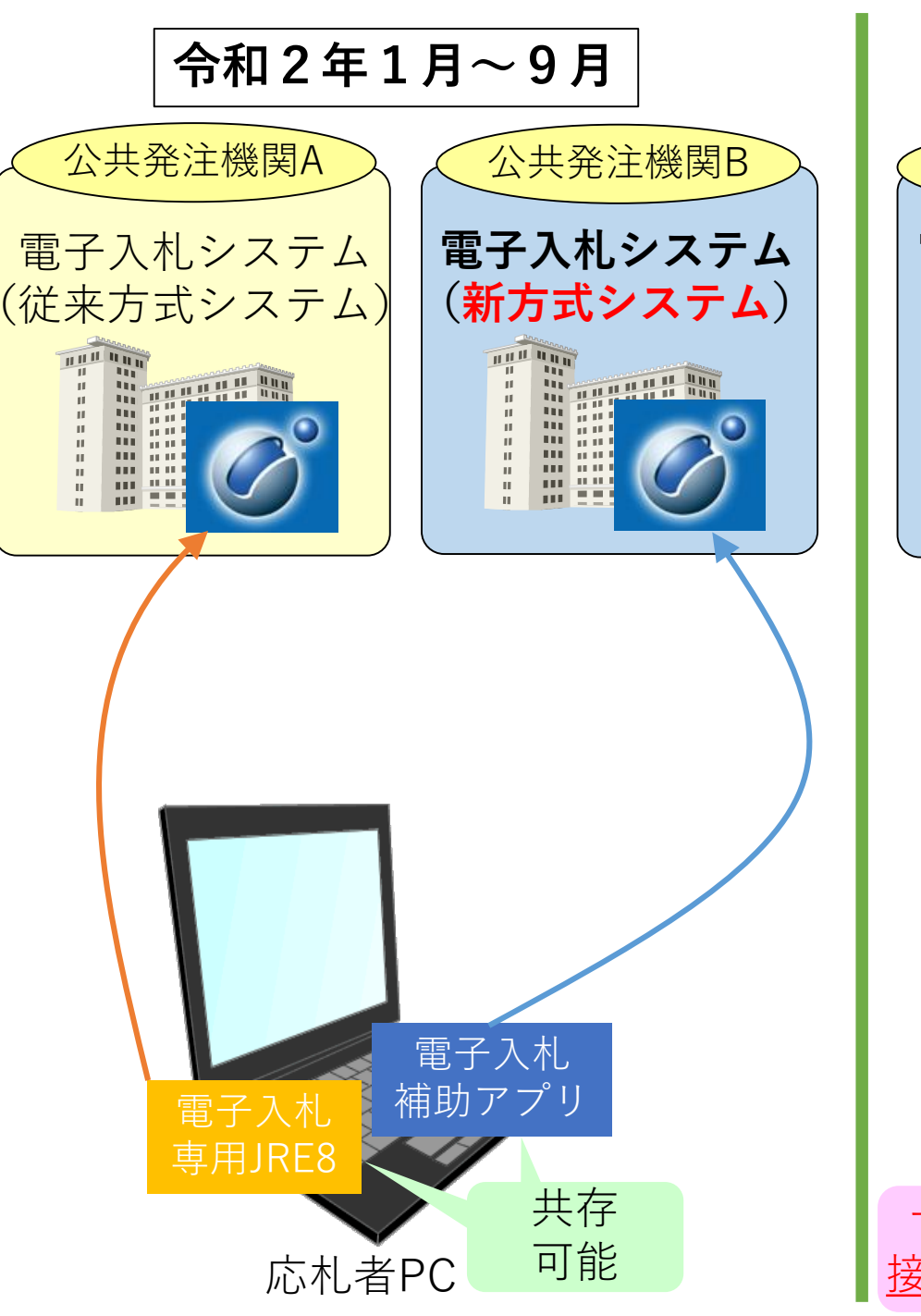

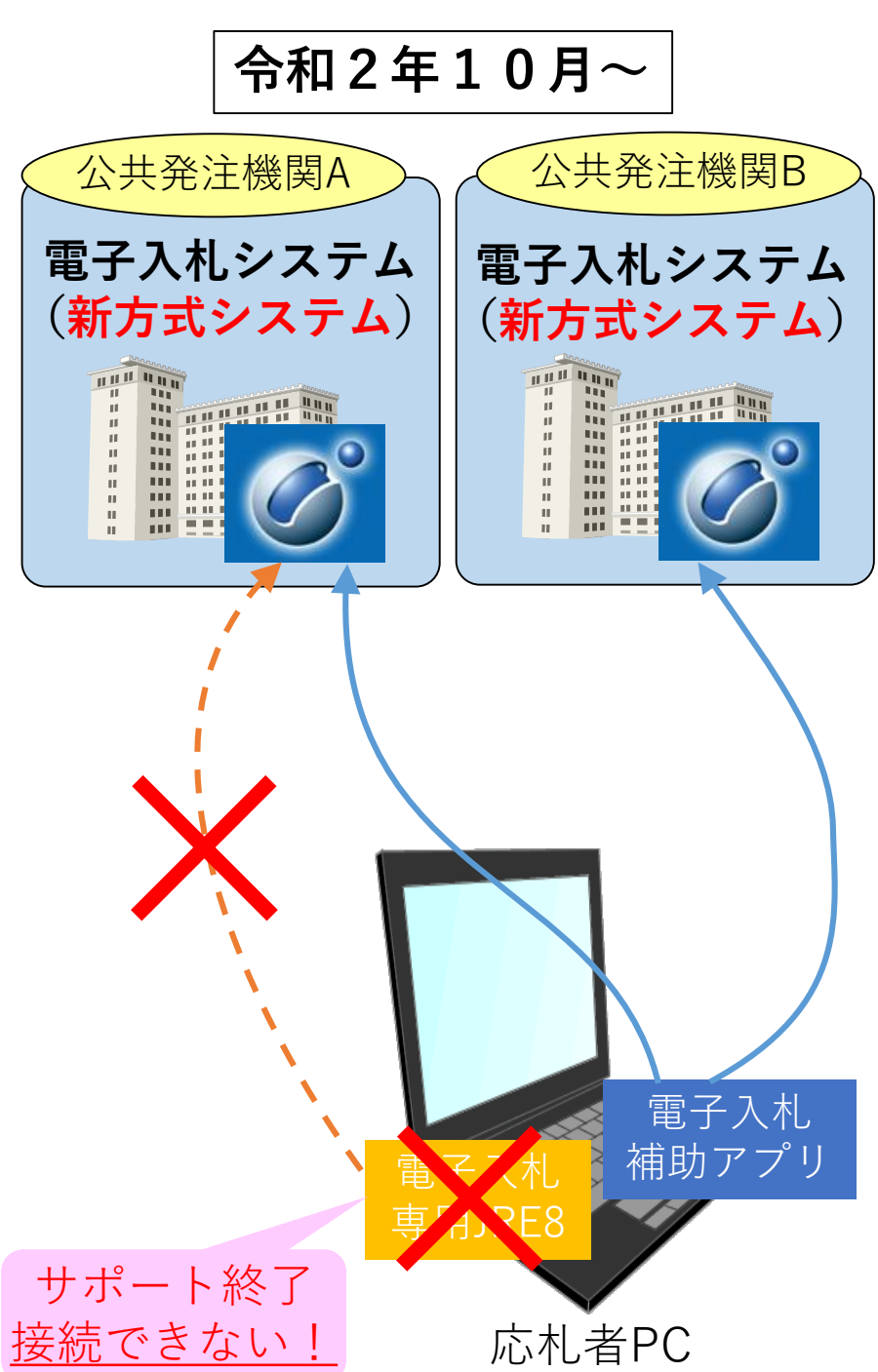

電子入札システムを利用される皆様へ重要なお知らせ

# 電子入札に使用するアプリケーションの 更新作業が必要になります!

### お知らせ

Oracle 社が提供する電子入札専用 JRE 8※のサポート終了に伴い、 2019年12月から 2020年9月までに 各発注機関の電子入札シス テムへの接続方式が順次、新方式に切り替わります。

※Java Runtime Environment 8: Java8の実行環境

#### お願い

- ① 新方式への切替日は、発注機関毎に異なりますので各発注 機関のアナウンスをご確認ください。
- ② アプリケーションの配布と更新方法は、電子入札に利用さ れているICカード発⾏元の⺠間認証局より順次アナウンス されます。

## アナウンスをご確認の上、アプリケーションの更新作 業を実施してください。

民間認証局一覧

http://www.cals.jacic.or.jp/coreconso/inadvance/agencylist.html

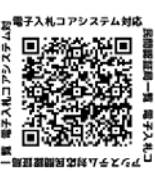

【注意事項】

- ▶ アプリケーションの更新作業を実施しない場合、新方式に切 り替わった電子入札システムを利用することができません。
- ▶ 更新作業後は、各発注機関の切り替えを意識することなく電子入札 システムが利用できます。
- ▶ 民間認証局・発注機関の問合せ窓口の混雑が予想されますの で早めの更新作業をお勧めします。
- > 少額物品をICカードなしでご利用されている場合には、各発 注機関のアナウンス等をご確認ください。

#### 本件につきまして、ご協力をよろしくお願い申し上げます。

電子入札コアシステムは、複数の公共発注機関において汎用的に使える電子入札のパッケージソフトウェアであり、 (一財)日本建設情報総合センター(JACIC)と(一財)港湾空港総合技術センター(SCOPE)が共同で開発しています。